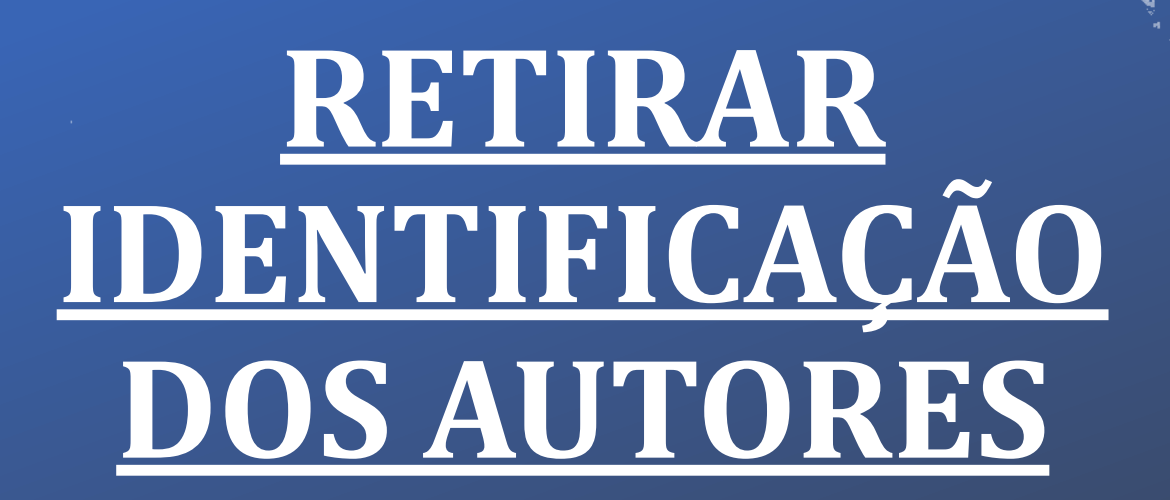

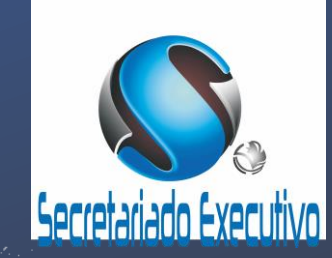

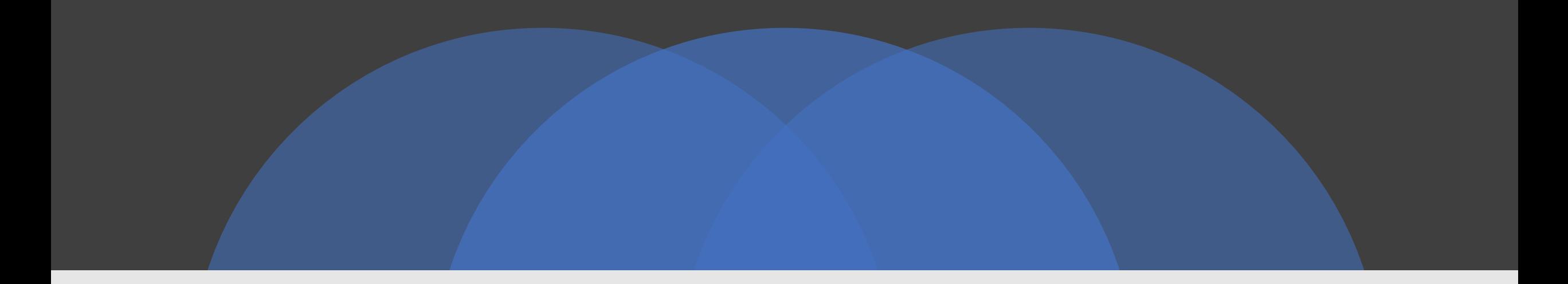

## **INSTALAR MASTER PDF**

<https://code-industry.net/get-masterpdfeditor/>

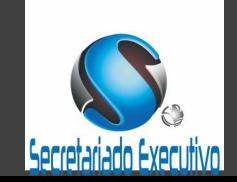

#### Master PDF Editor (NOT REGISTERED)

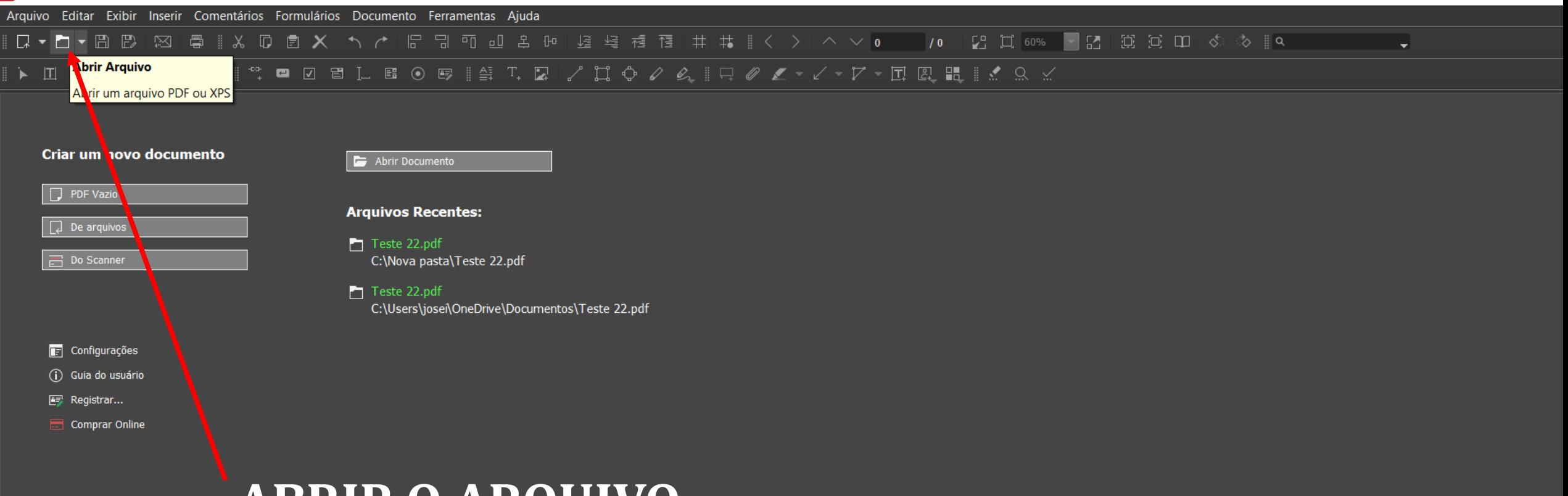

### **ABRIR O ARQUIVO**

Abrir um arquivo PDF

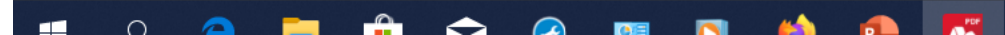

M Inscrições.pdf - Master PDF Editor (NOT REGISTERED)

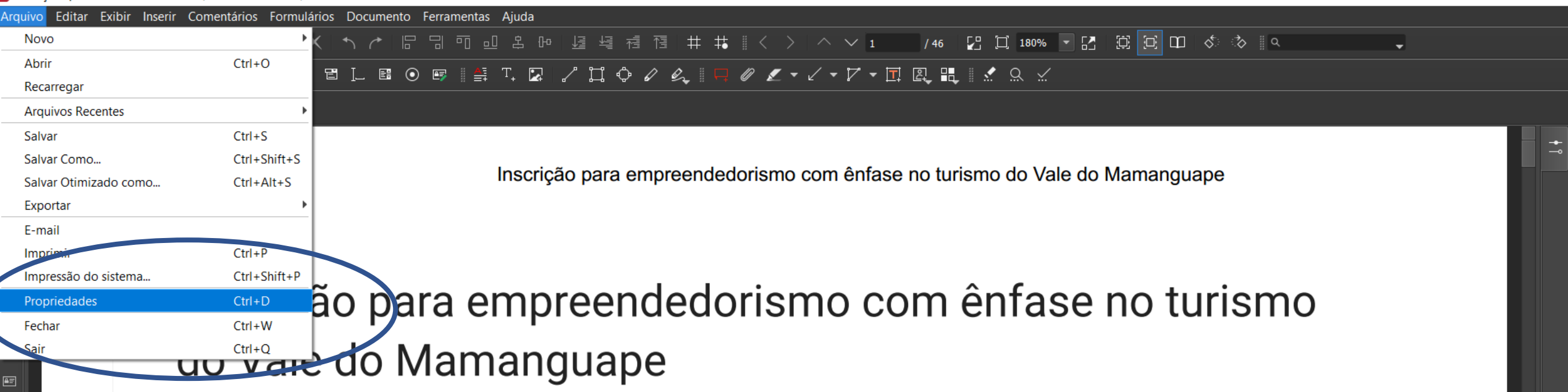

#### EMPREENDEDORISMO COM ÊNFASE VOLTADO AO TURISMO DA REGIÃO DO VALE DO MAMANGUAPE

O Laboratório Interdisciplinar de Formação de Educadores (LIFE) faz o convite aberto a toda comunidade para realizar o curso de empreendedorismo com ênfase voltado ao turismo da região do vale do Mamanguape.

Horário: 14:00 às 17:00 horas Dias: Quarta, quinta e sexta Início: 02/07/2019 Número de Vagas: 25 Local: Sala do LIFE - Mamanguape - Campus IV - UFPB

O número de vagas é limitado e após o envio deste formulário, você receberá um e-mail retornando à

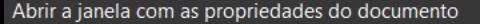

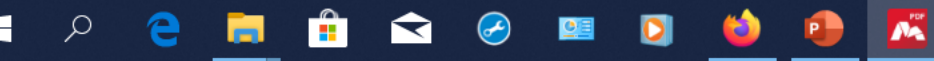

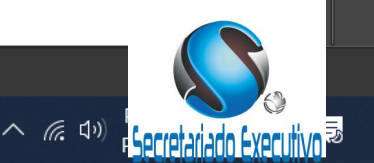

Arquivo Editar Exibir Inserir Comentários Formulários Documento Ferramentas Ajuda

**CHECOMOO** 

A (2010) POR SPORT PLACE CONTROL

 $\Rightarrow$ 

▶ Ⅱ B F B <mark>♡</mark> H M | º º □ Ø B L B ⊙ B | 4 T B | / H O *0 0* L <mark>0 *0 · / · |* 7</mark> · E & H | <u>/</u> 0 ×

#### Inscrições.pdf

Página 1/46

 $\Box$ 

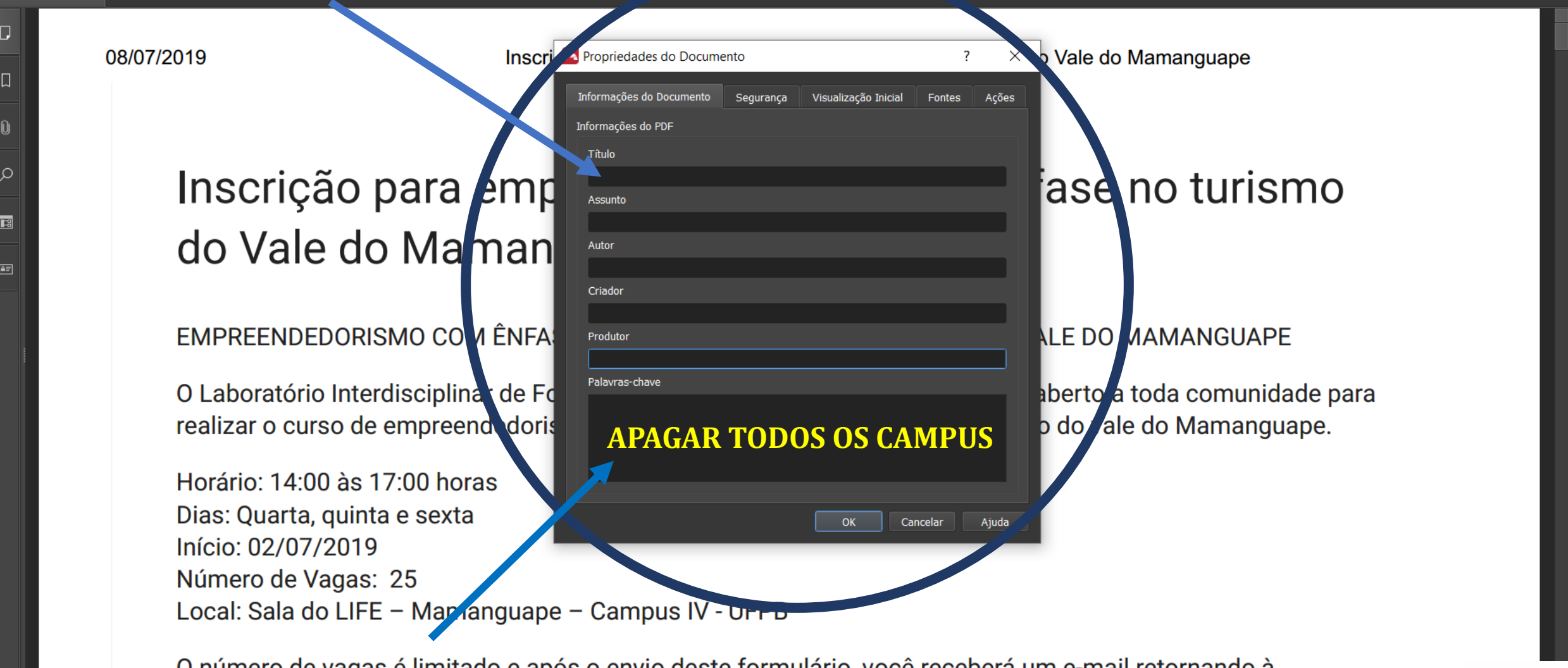

O numero de vagas e limitado e apos o envio deste formulario, voce recebera um e-mail retornando a

**A** 

 $\mathbf{P}$ 

# **SITE METADATA**

<https://www.pdfyeah.com/remove-pdf-metadata/>

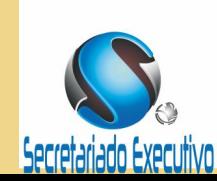

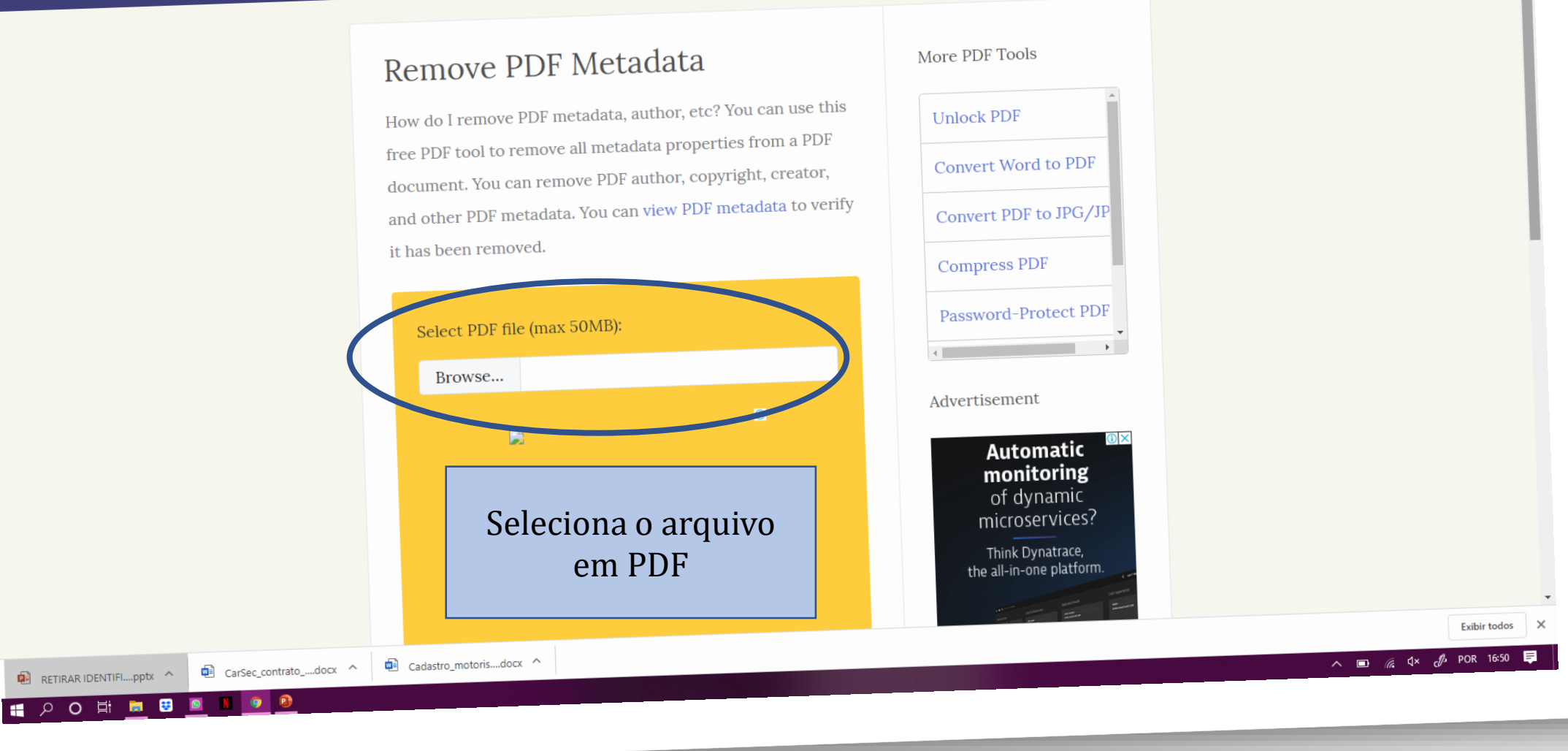

 $\overline{\phantom{0}}$ 

 $\mathbf{v}$ 

 $\overline{\phantom{0}}$ 

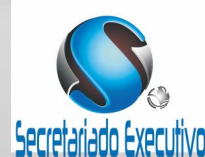

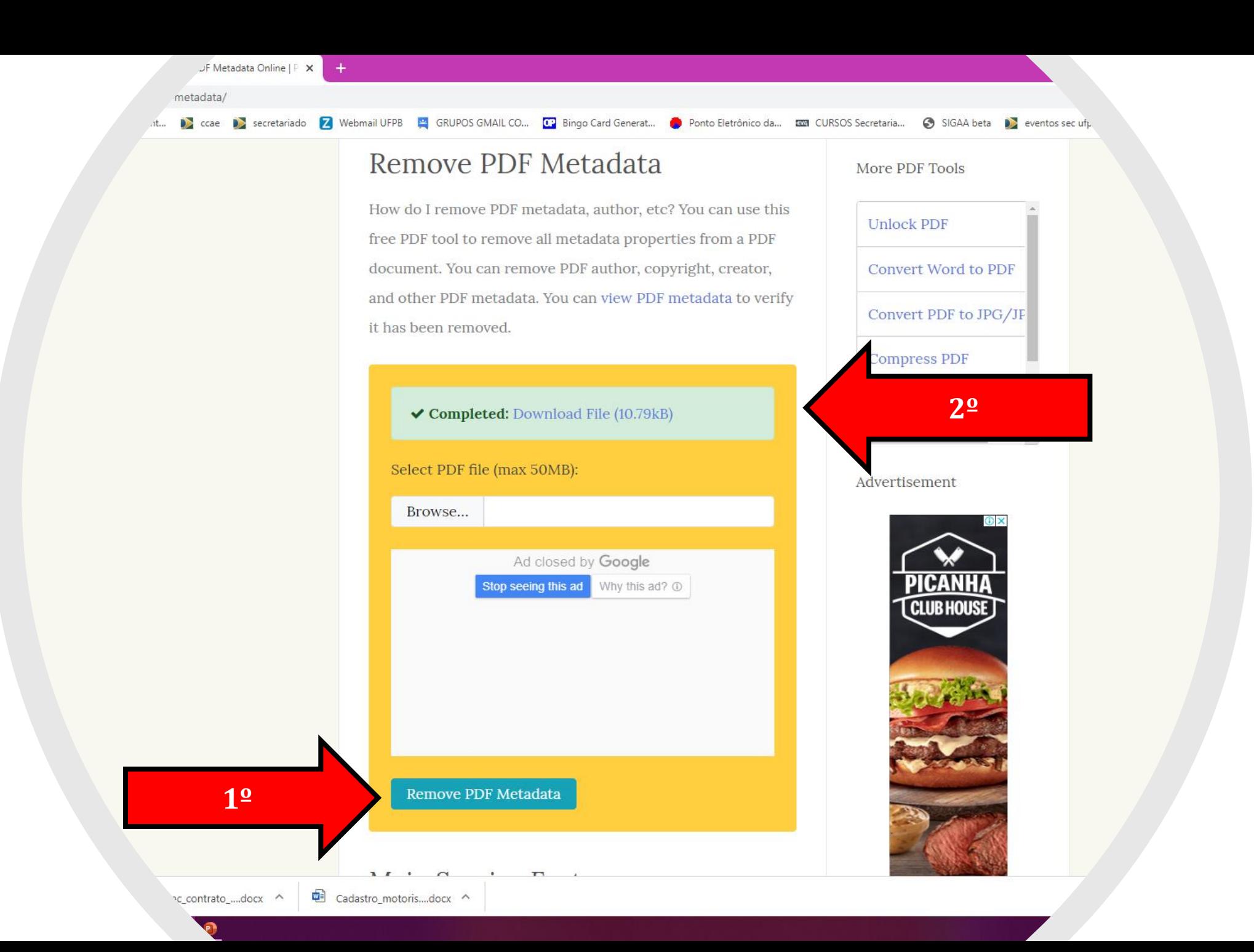

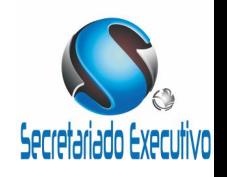